## **Google Drive**

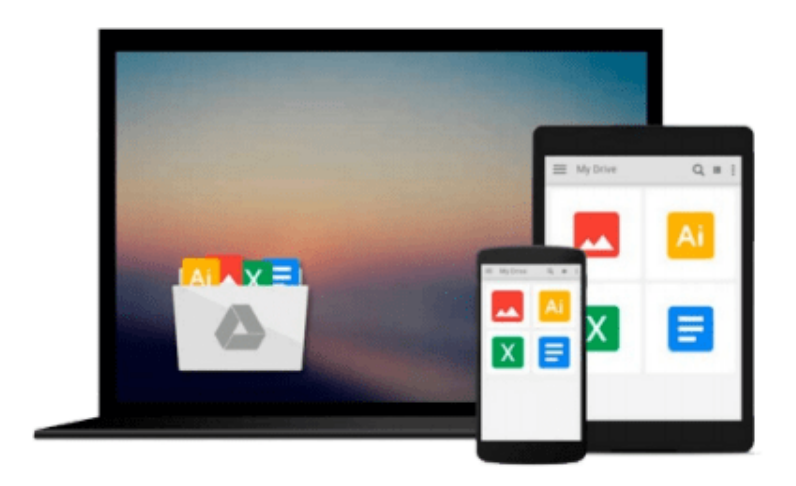

 $\equiv$ 

# **Android in Practice**

*Charlie Collins, Michael Galpin, Matthias Kaeppler*

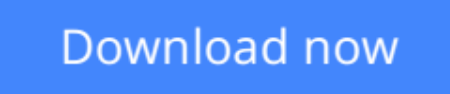

[Click here](http://toolbook.site/go/read.php?id=1935182927) if your download doesn"t start automatically

### **Android in Practice**

Charlie Collins, Michael Galpin, Matthias Kaeppler

**Android in Practice** Charlie Collins, Michael Galpin, Matthias Kaeppler

#### **Summary**

*Android in Practice* is a treasure trove of Android goodness, with over 90 tested, ready-to-use techniques including complete end-to-end example applications and practical tips for real world mobile application developers. Written by real world Android developers, this book addresses the trickiest questions raised in forums and mailing lists. Using an easy-to-follow problem/solution/discussion format, it dives into important topics not covered in other Android books, like advanced drawing and graphics, testing and instrumentation, building and deploying applications, and using alternative languages.

#### **About the Book**

It's not hard to find the information you need to build your first Android app. Then what? If you want to build real apps, you will need some how-to advice, and that's what this book is about.

*Android in Practice* is a rich source of Android tips, tricks, and best practices, covering over 90 clever and useful techniques that will make you a more effective Android developer. Techniques are presented in an easy-to-read problem/solution/discussion format. The book dives into important topics like multitasking and services, testing and instrumentation, building and deploying applications, and using alternative languages.

Purchase of the print book comes with an offer of a free PDF, ePub, and Kindle eBook from Manning. Also available is all code from the book.

#### **What's Inside**

- Techniques covering Android 1.x to 3.x
- Android for tablets
- Working with threads and concurrency
- Testing and building
- Using location awareness and GPS
- Styles and themes

#### And much more!

This book requires a working knowledge of Java, but no prior experience with Android is assumed.

**Source Code** can be found at https://code.google.com/p/android-in-?practice/

#### **Table of Contents**

- 1. Introducing Android
- 2. Android application fundamentals
- 3. Managing lifecycle and state PART 2 REAL WORLD RECIPES
- 4. Getting the pixels perfect
- 5. Managing background tasks with Services
- 6. Threads and concurrency
- 7. Storing data locally
- 8. Sharing data between apps
- 9. HTTP networking and web services
- 10. Location is everything
- 11. Appeal to the senses using multimedia
- 12. 2D and 3D drawing PART 3 BEYOND STANDARD DEVELOPMENT
- 13. Testing and instrumentation
- 14. Build management
- 15. Developing for Android tablets

**[Download](http://toolbook.site/go/read.php?id=1935182927)** [Android in Practice ...pdf](http://toolbook.site/go/read.php?id=1935182927)

**[Read Online](http://toolbook.site/go/read.php?id=1935182927)** [Android in Practice ...pdf](http://toolbook.site/go/read.php?id=1935182927)

#### **Download and Read Free Online Android in Practice Charlie Collins, Michael Galpin, Matthias Kaeppler**

#### **From reader reviews:**

#### **Marisa Reber:**

Do you have favorite book? Should you have, what is your favorite's book? Book is very important thing for us to learn everything in the world. Each e-book has different aim or goal; it means that e-book has different type. Some people truly feel enjoy to spend their the perfect time to read a book. They can be reading whatever they consider because their hobby is usually reading a book. Think about the person who don't like looking at a book? Sometime, person feel need book if they found difficult problem or even exercise. Well, probably you will require this Android in Practice.

#### **Sean Owens:**

Have you spare time for just a day? What do you do when you have a lot more or little spare time? Yeah, you can choose the suitable activity regarding spend your time. Any person spent their very own spare time to take a stroll, shopping, or went to the actual Mall. How about open or even read a book titled Android in Practice? Maybe it is to be best activity for you. You realize beside you can spend your time using your favorite's book, you can wiser than before. Do you agree with it is opinion or you have some other opinion?

#### **Reta Zimmer:**

Reading can called head hangout, why? Because while you are reading a book especially book entitled Android in Practice your mind will drift away trough every dimension, wandering in each and every aspect that maybe unidentified for but surely will become your mind friends. Imaging just about every word written in a publication then become one application form conclusion and explanation in which maybe you never get before. The Android in Practice giving you one more experience more than blown away your brain but also giving you useful data for your better life in this era. So now let us explain to you the relaxing pattern at this point is your body and mind will be pleased when you are finished examining it, like winning a game. Do you want to try this extraordinary shelling out spare time activity?

#### **Patricia Whetsel:**

A lot of reserve has printed but it differs. You can get it by net on social media. You can choose the top book for you, science, comic, novel, or whatever by simply searching from it. It is named of book Android in Practice. You can contribute your knowledge by it. Without making the printed book, it could possibly add your knowledge and make an individual happier to read. It is most essential that, you must aware about reserve. It can bring you from one location to other place.

**Download and Read Online Android in Practice Charlie Collins, Michael Galpin, Matthias Kaeppler #QHTVES5KPJC**

### **Read Android in Practice by Charlie Collins, Michael Galpin, Matthias Kaeppler for online ebook**

Android in Practice by Charlie Collins, Michael Galpin, Matthias Kaeppler Free PDF d0wnl0ad, audio books, books to read, good books to read, cheap books, good books, online books, books online, book reviews epub, read books online, books to read online, online library, greatbooks to read, PDF best books to read, top books to read Android in Practice by Charlie Collins, Michael Galpin, Matthias Kaeppler books to read online.

### **Online Android in Practice by Charlie Collins, Michael Galpin, Matthias Kaeppler ebook PDF download**

**Android in Practice by Charlie Collins, Michael Galpin, Matthias Kaeppler Doc**

**Android in Practice by Charlie Collins, Michael Galpin, Matthias Kaeppler Mobipocket**

**Android in Practice by Charlie Collins, Michael Galpin, Matthias Kaeppler EPub**